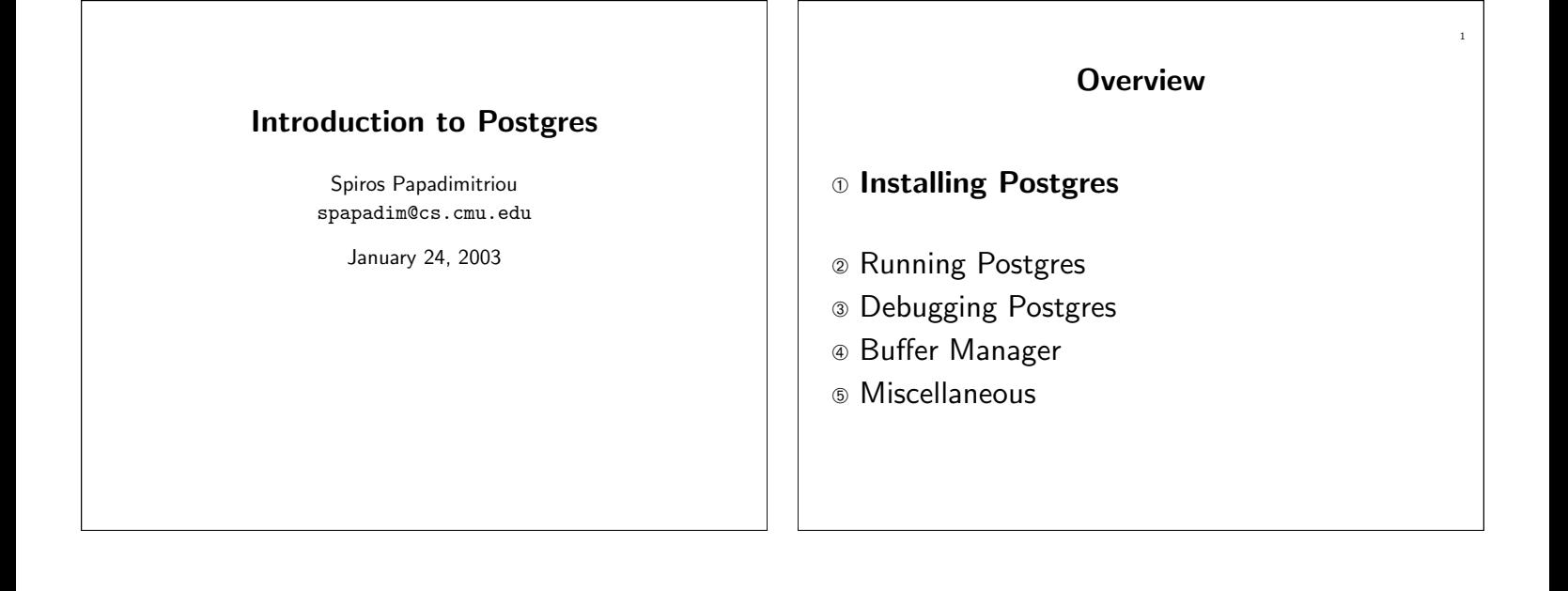

2

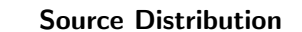

- Unpack source tarball:
	- $$$  cd  $^{\sim}/\text{src}/$
	- \$ tar -zxvf postgresql-7.2.2.tar.gz
	- \$ expor<sup>t</sup> PG\_SRC=\$HOME/src/postgresql-7.2.2
	- or, if running csh/tcsh:
	- \$ setenv PG\_SRC \$HOME/src/postgresql-7.2.2

# Source Distribution

- Run configure:
	- \$ expor<sup>t</sup> PG\_BIN=\$HOME/pgsql
	- \$ ./configure --prefix=\$PG\_BIN --with-pgport=\$PGPORT --enable-depend --enable-debug --enable-cassert
		- --with-maxbackends=8
- Fairly standard process (GNU automake/autoconf).
- Look in INSTALL for description of options (or ./configure --help).

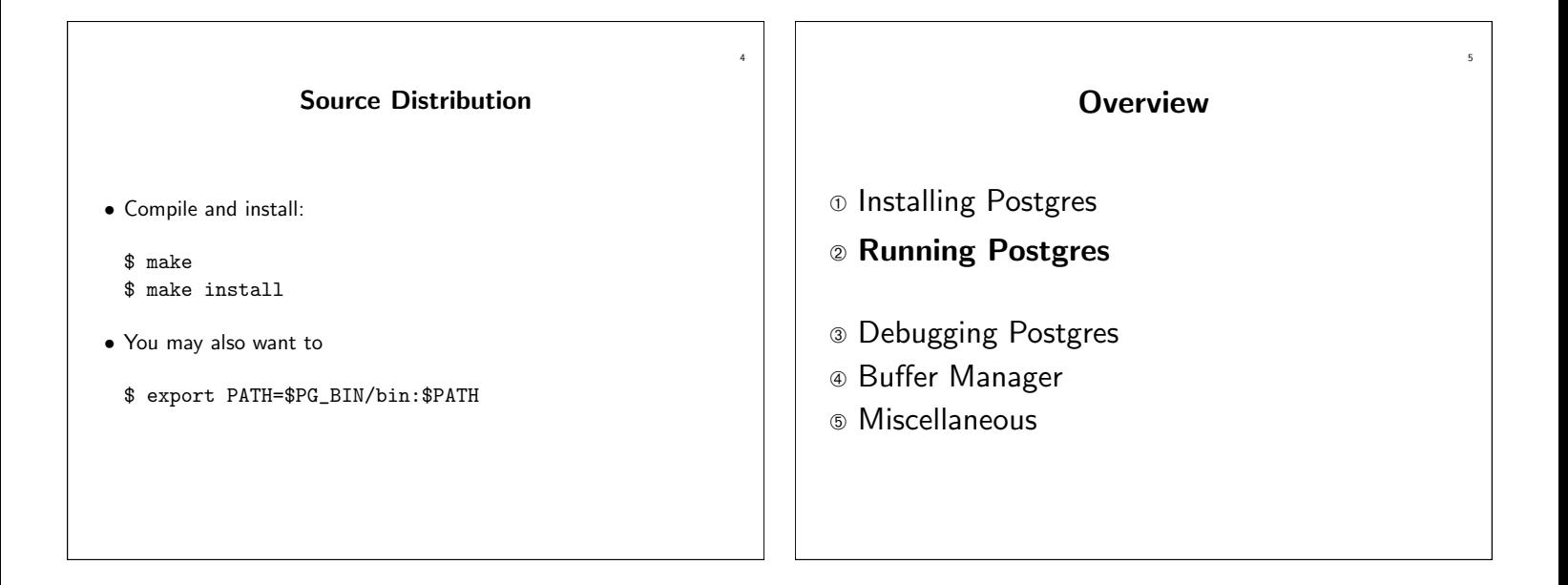

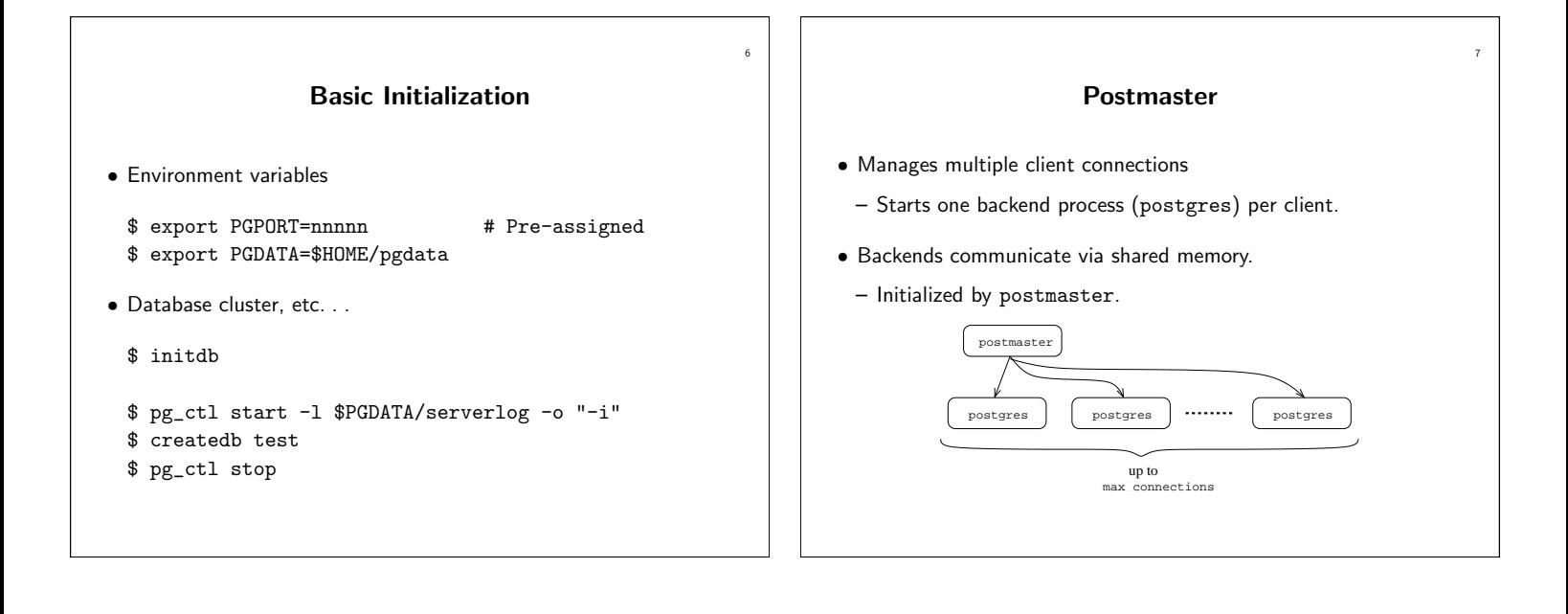

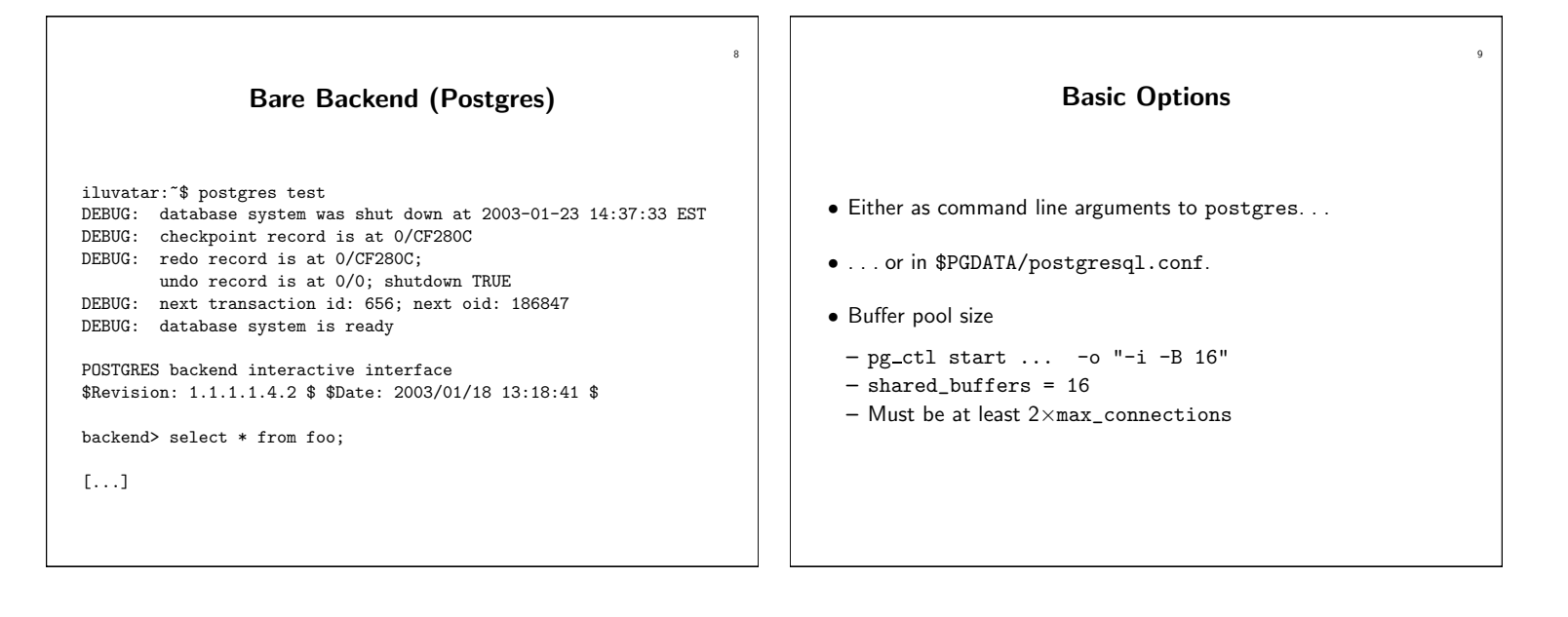

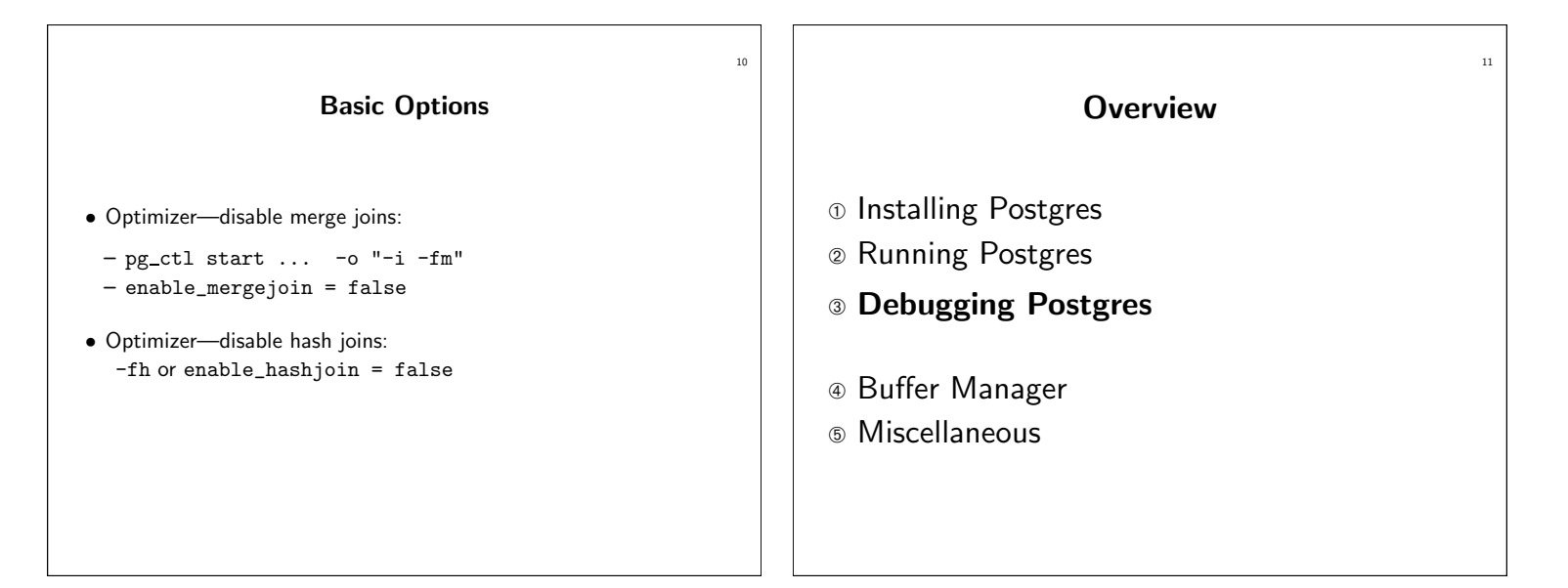

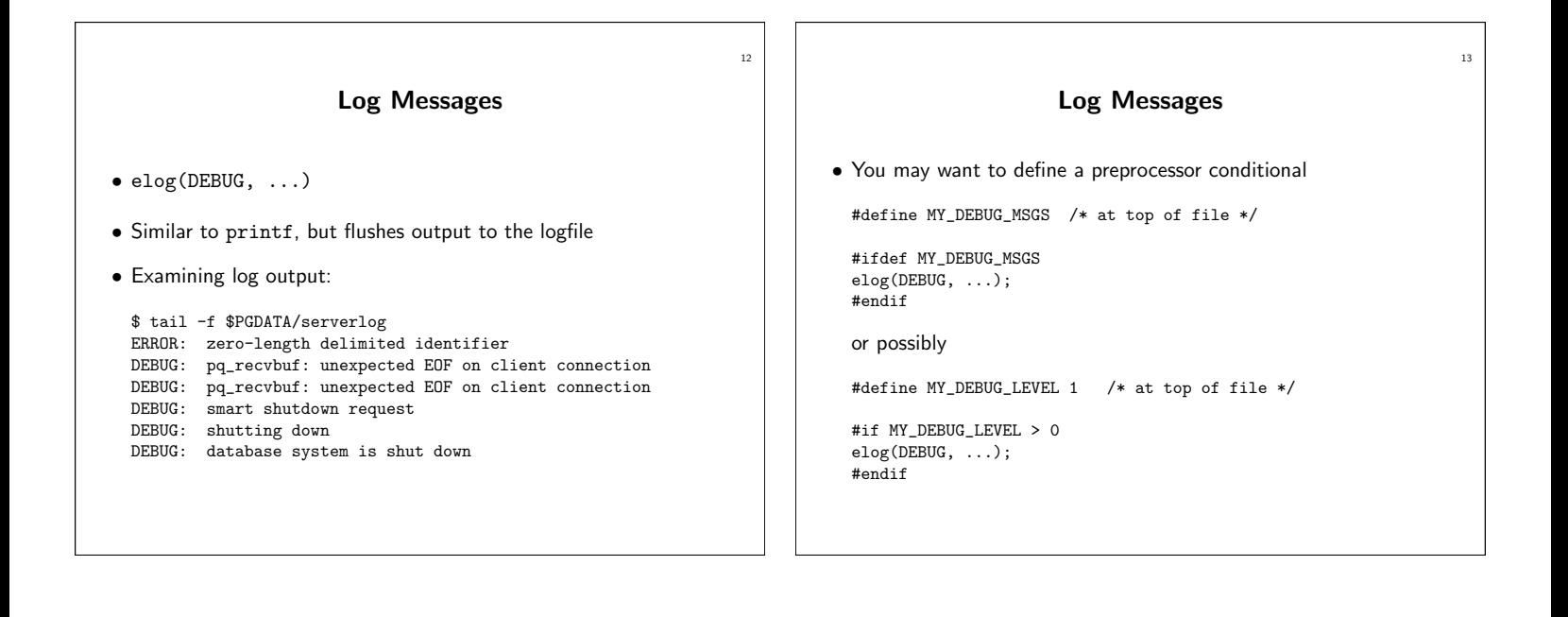

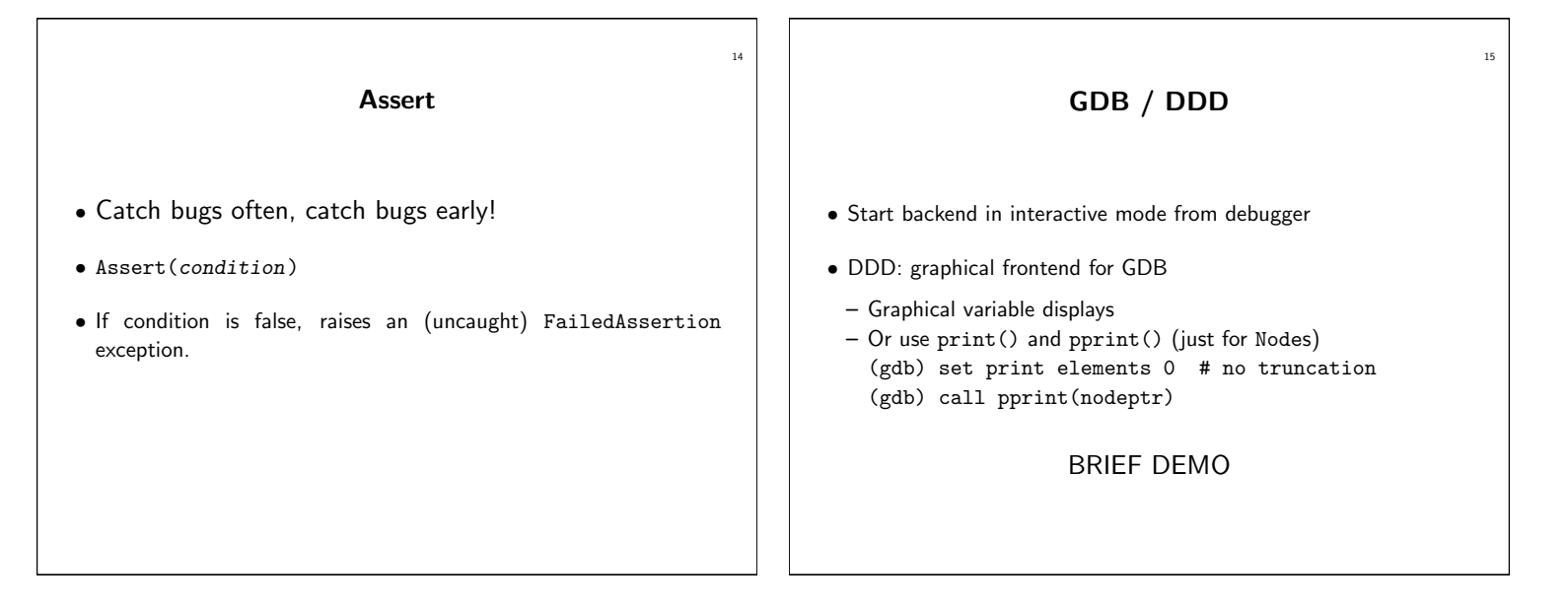

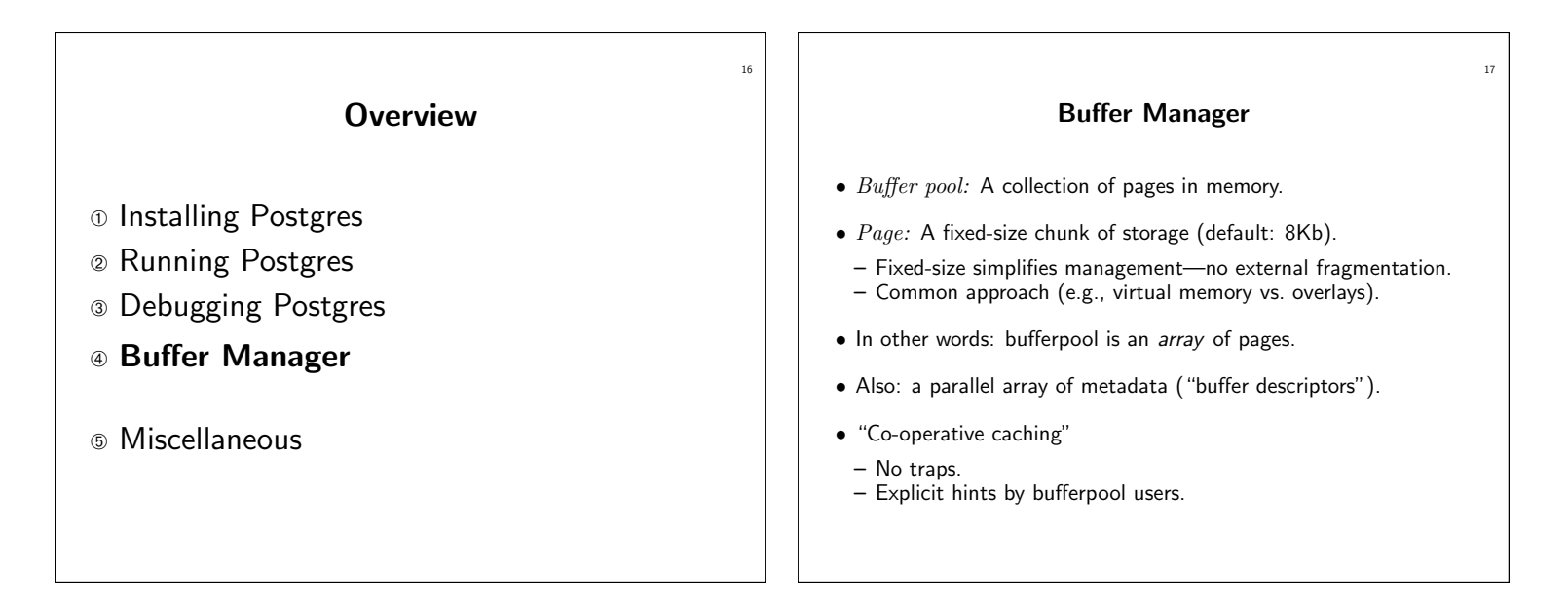

## Buffer Manager

#### • Pin

- "Get me <sup>a</sup> page (if not there already)"
- "I will be using it"
- $-$  Pin count  $=$  counter of page "users"
- Unpin
	- "I'm done using the page"
	- "I (have / haven't) modified it"
	- $-$  If pin count  $= 0$ , page can be evicted.
	- If modified, must first be written to disk.

### Replacement Policies

19

- When there are many unpinned pages, how do we select the one to evict?
- Random

- Least Recently Used (LRU)
- Most Recently Used (MRU)
- First-In First-Out (FIFO)
- Clock

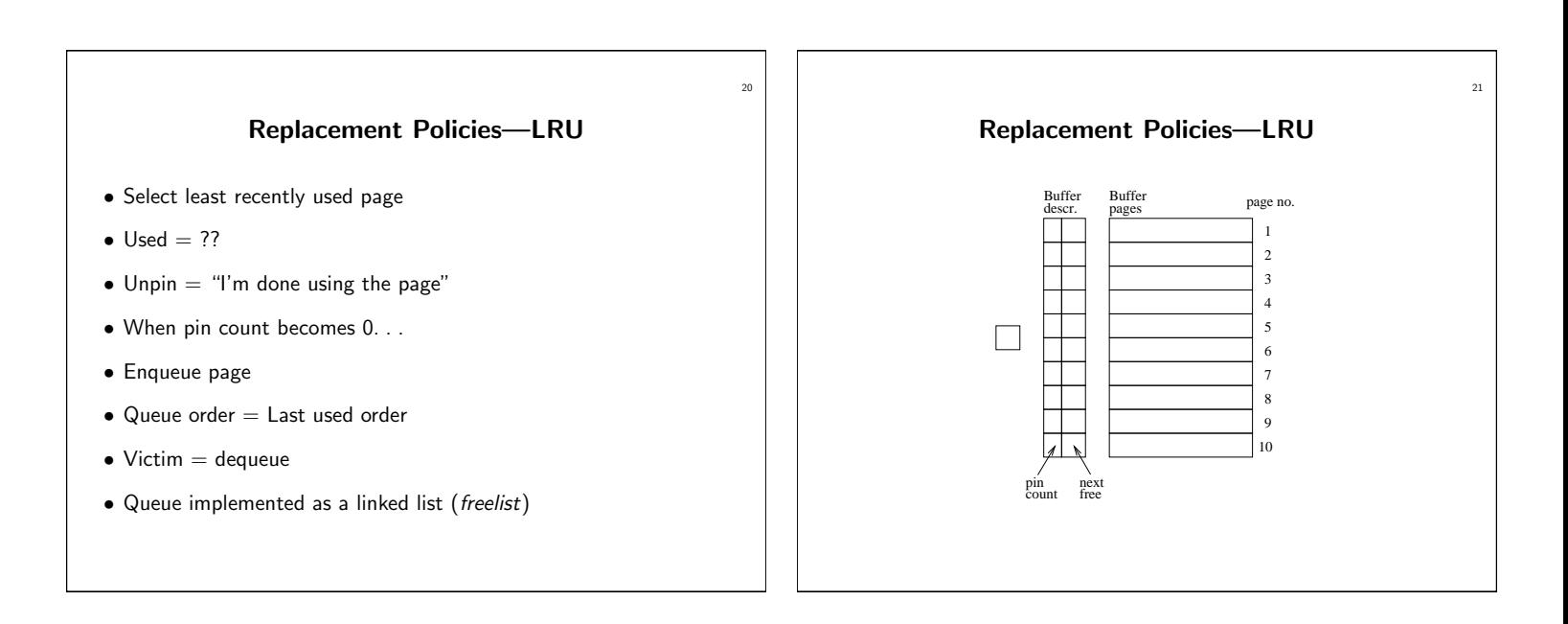

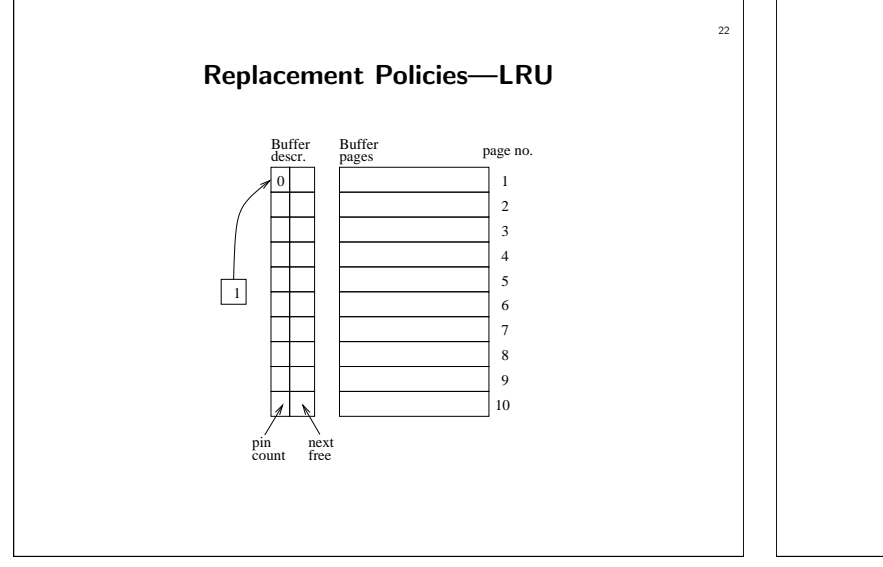

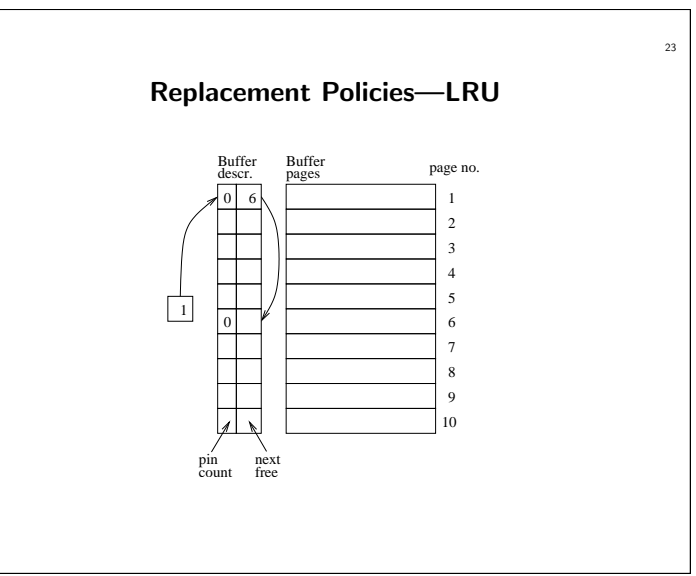

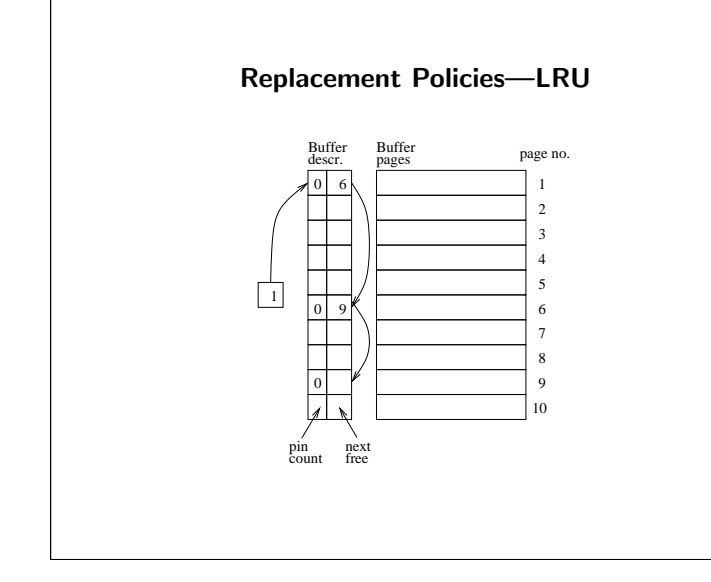

# Replacement Policies—LRU

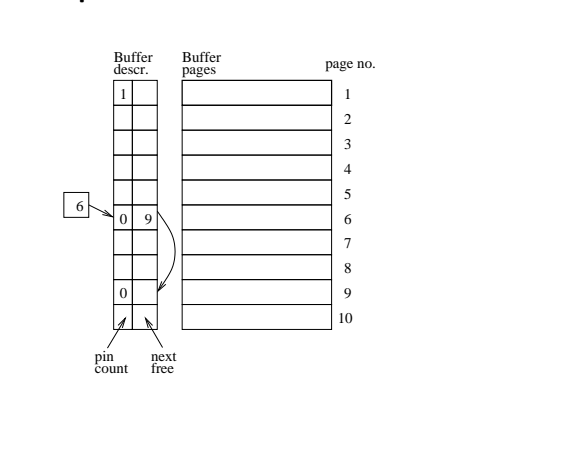

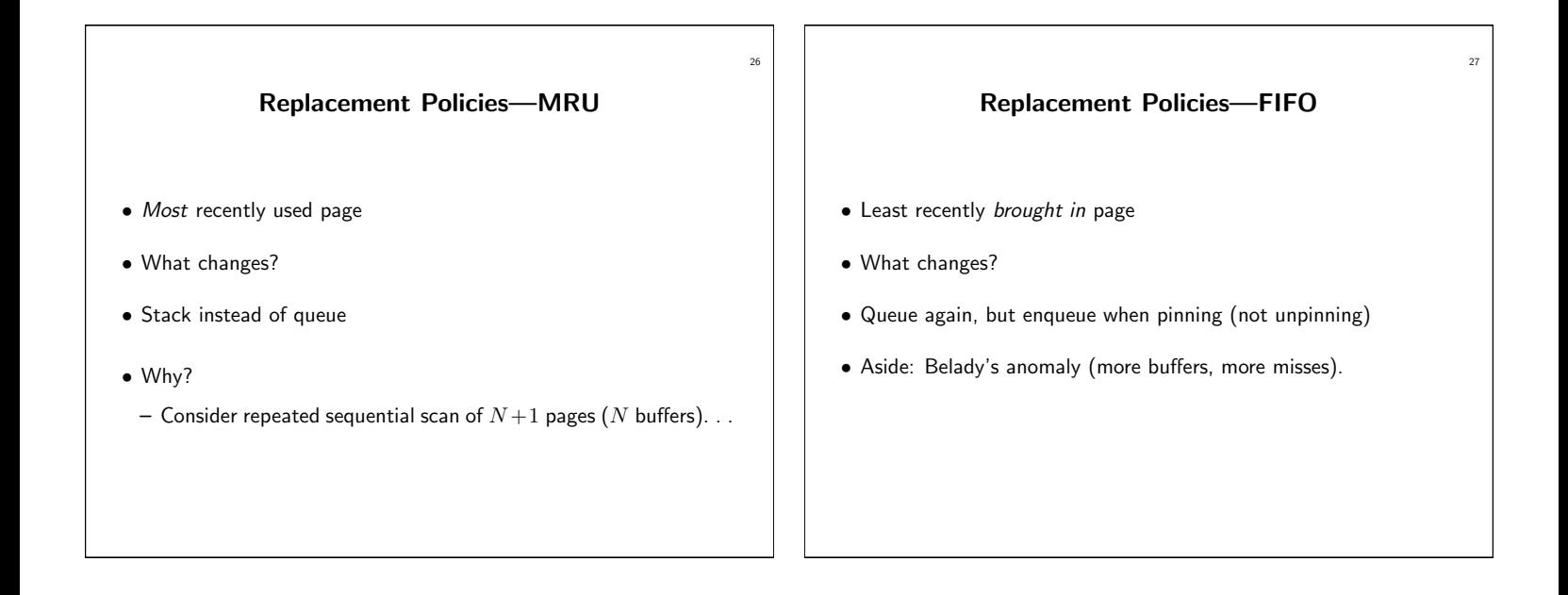

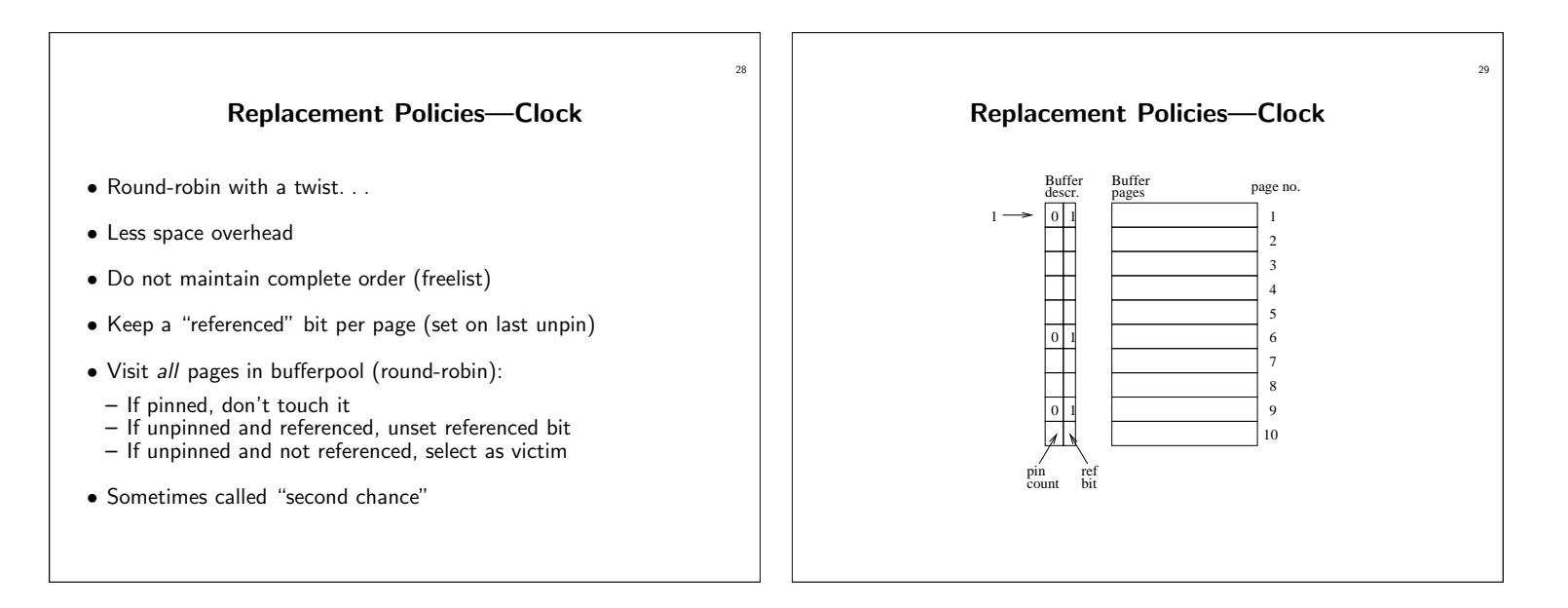

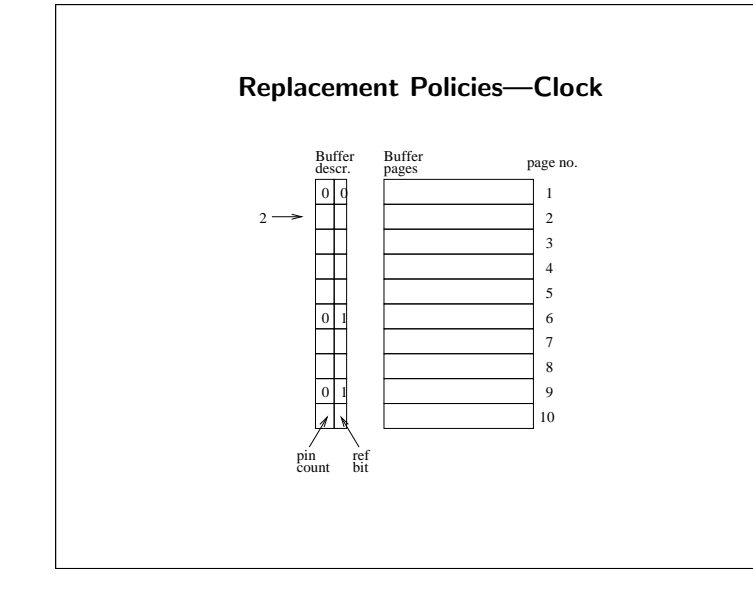

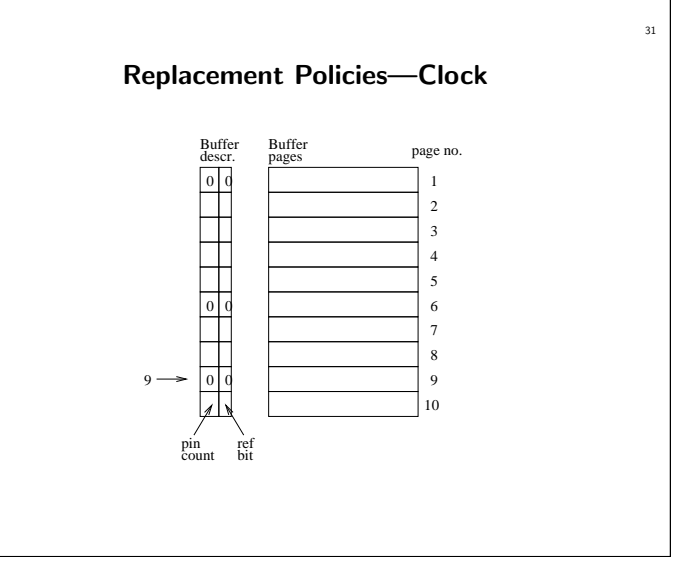

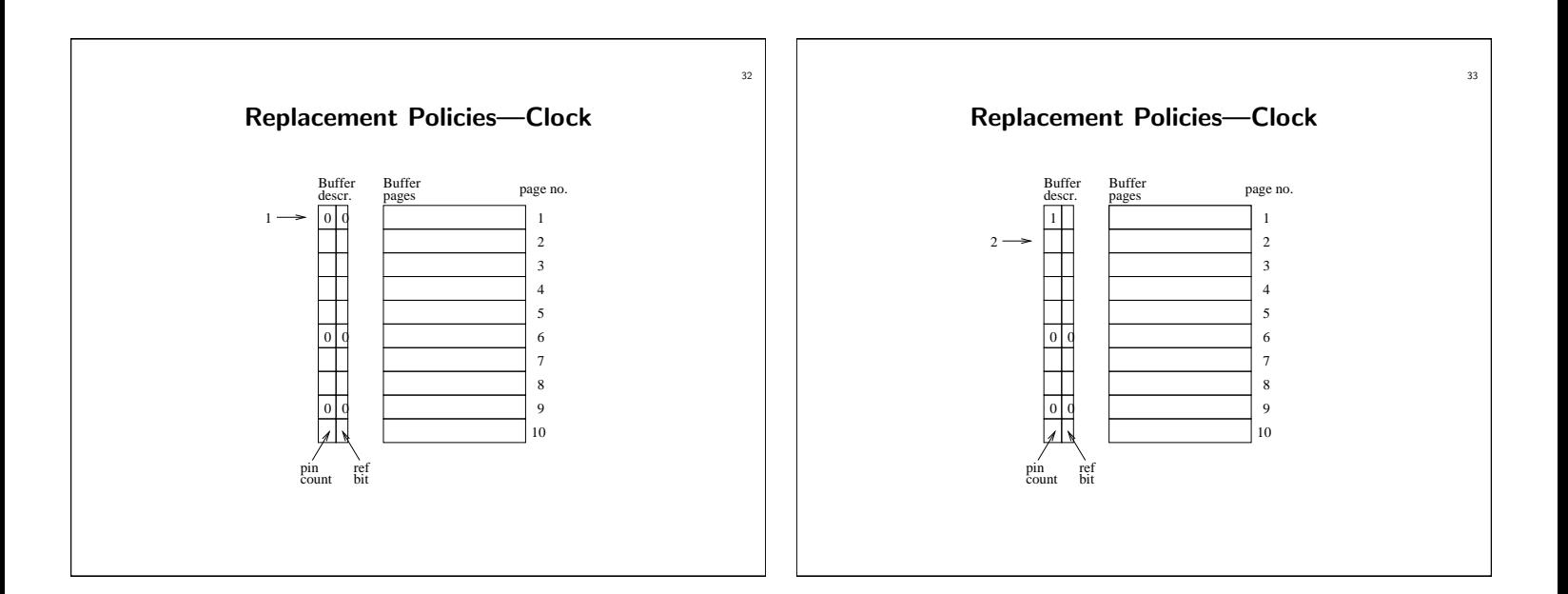

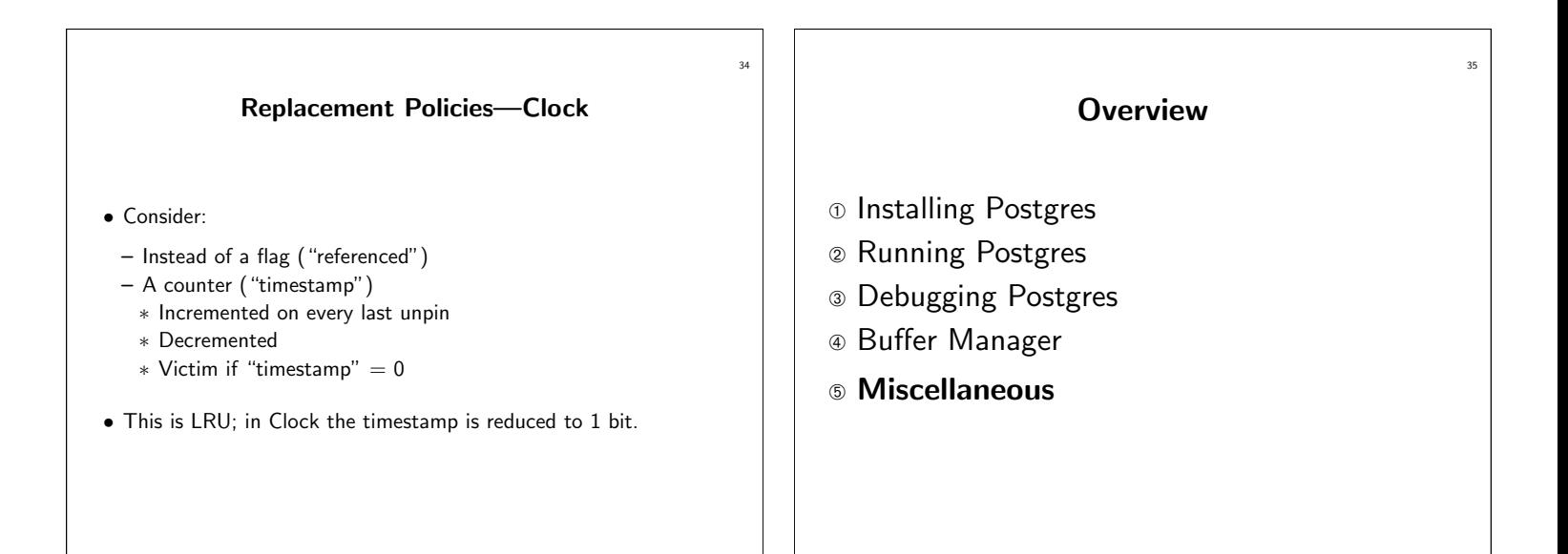

C Trivia

Q. What does the following code do?

 $MASK$  FREE = 2; flags |= MASK\_FREE;

A. Sets second bit of flags.

#### C Trivia

37

39

Q. How do you clear the second bit?

A.

36

flags &= ~MASK\_FREE;

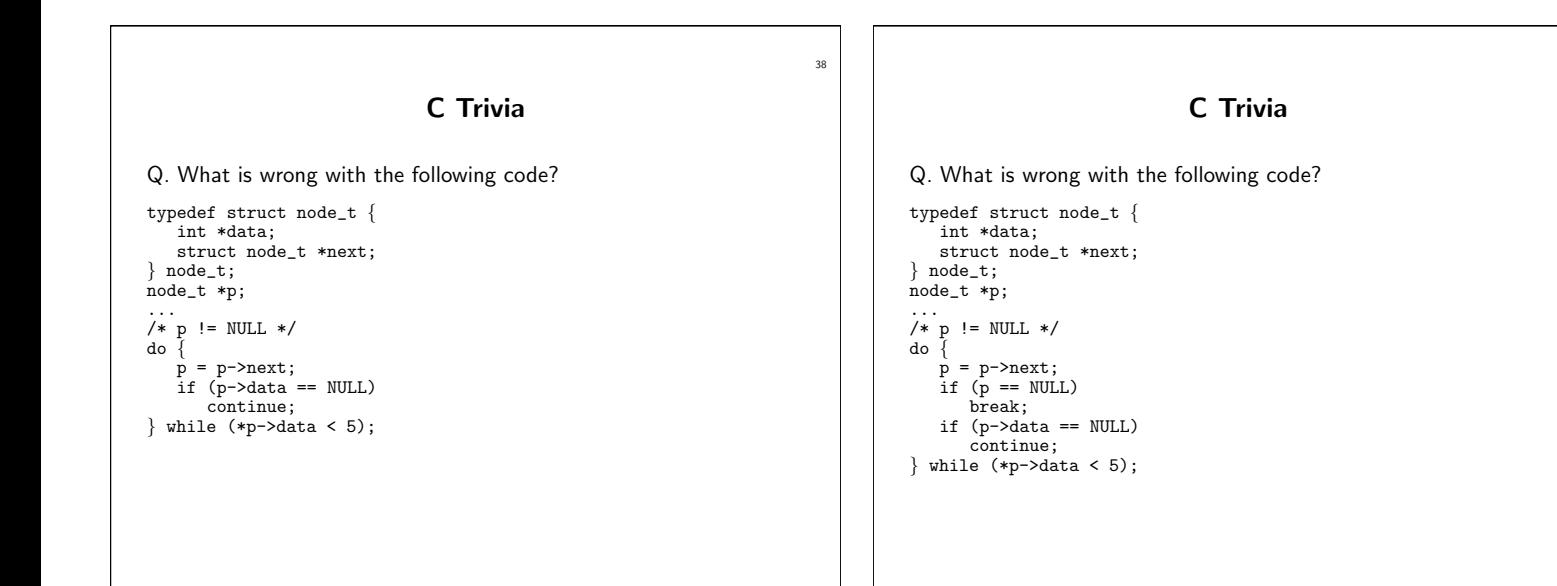

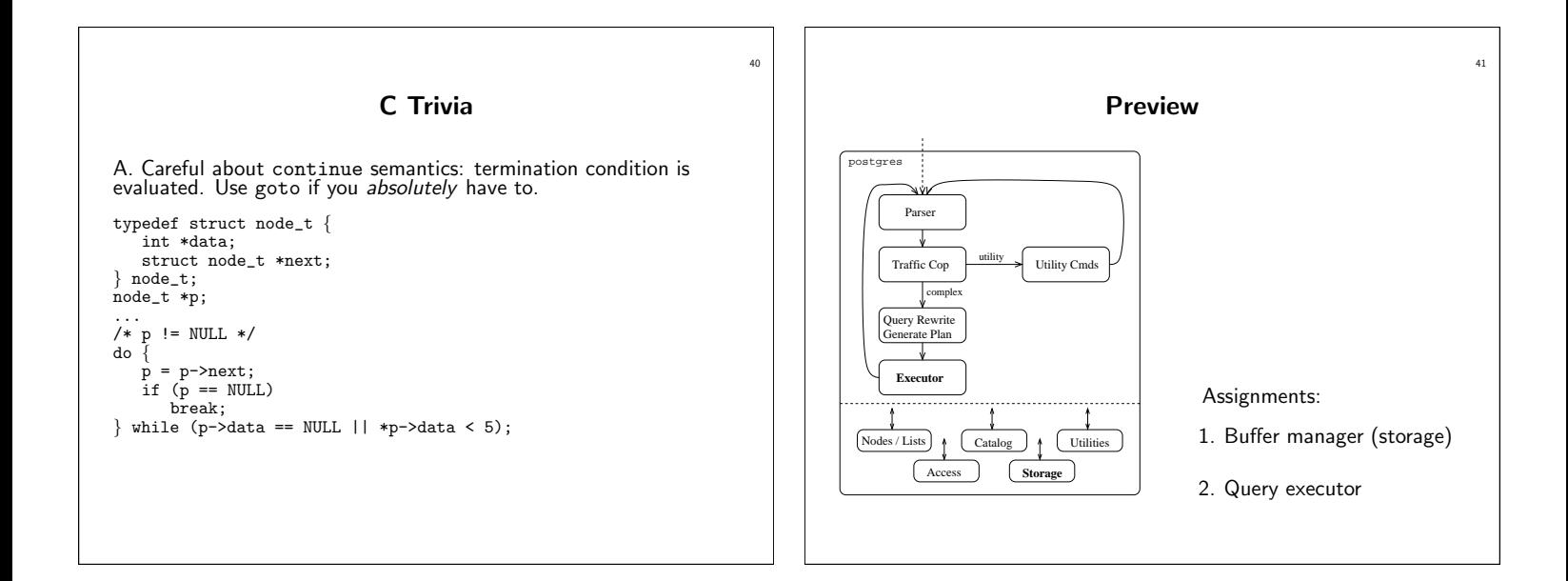